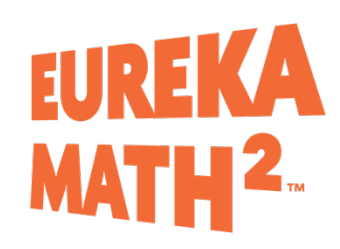

## *Eureka Math2* **Year at a Glance**

## 6: Ratios and Rates

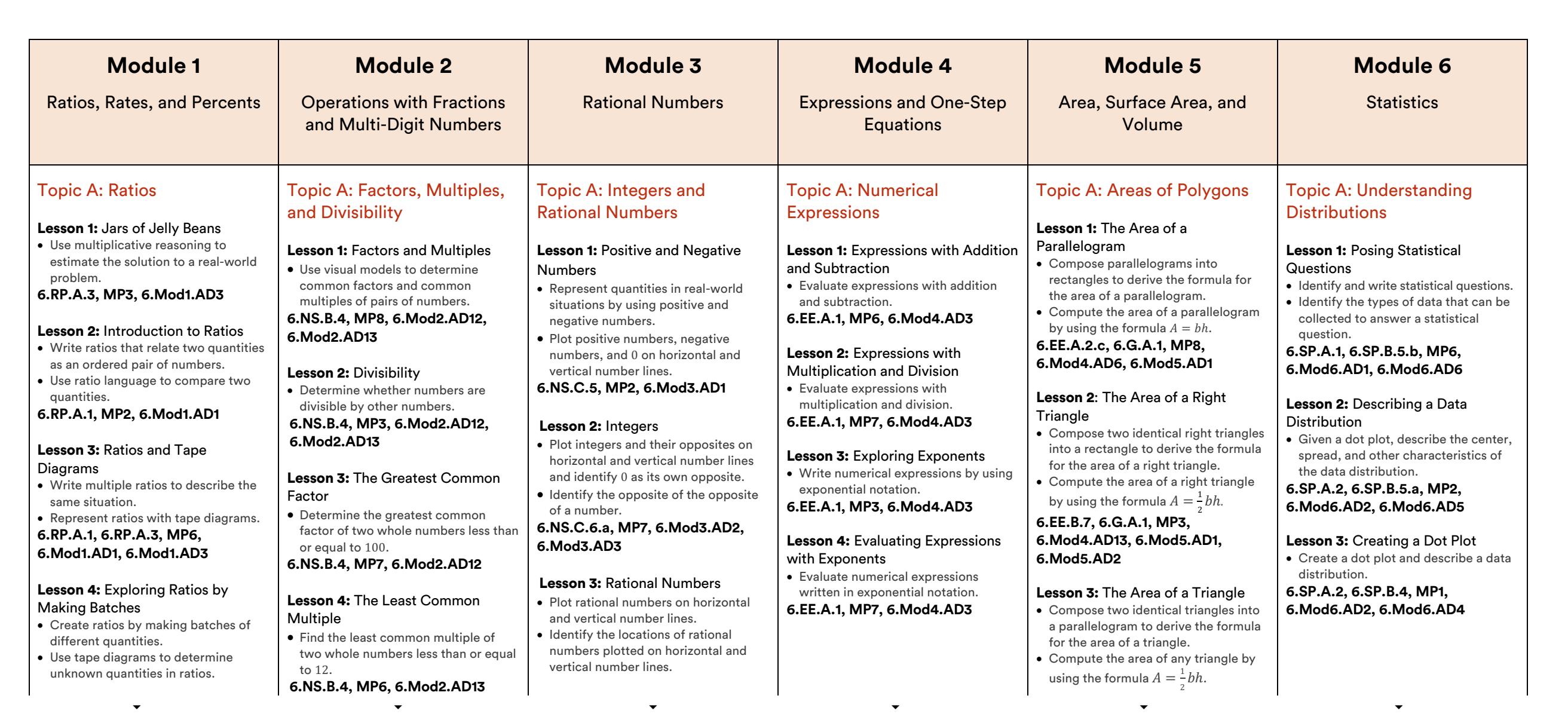

GREAT **MINDS** 

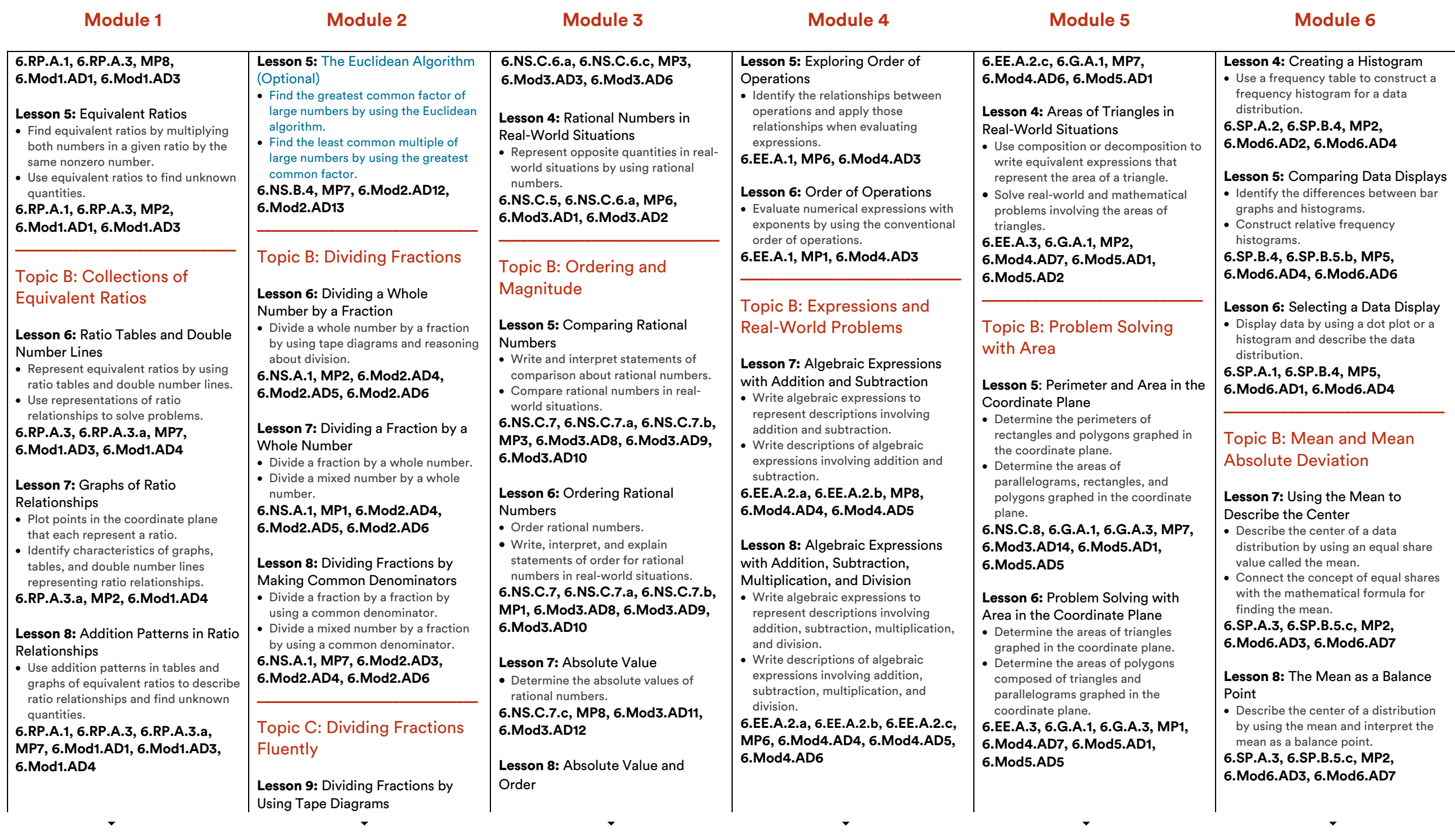

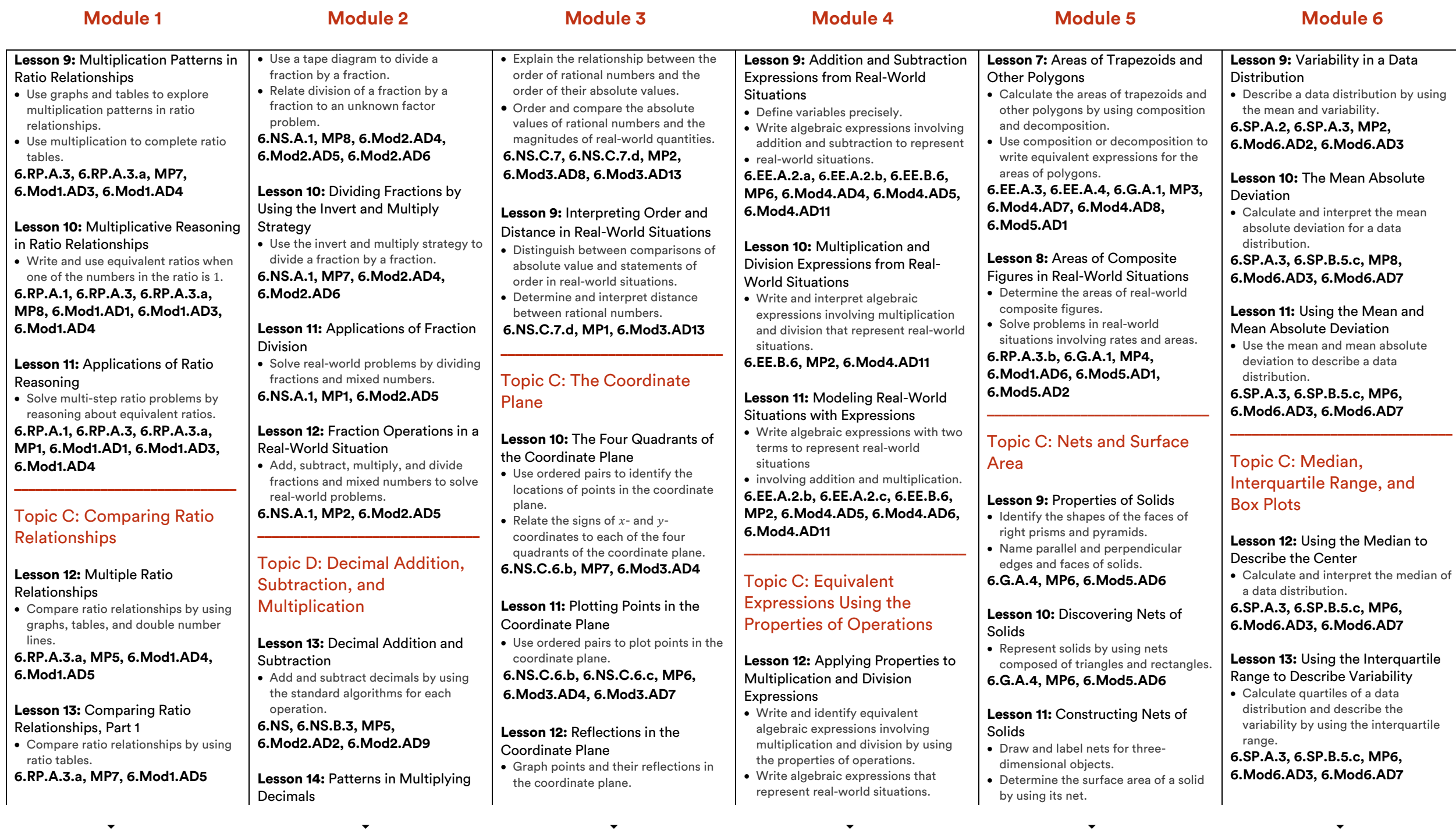

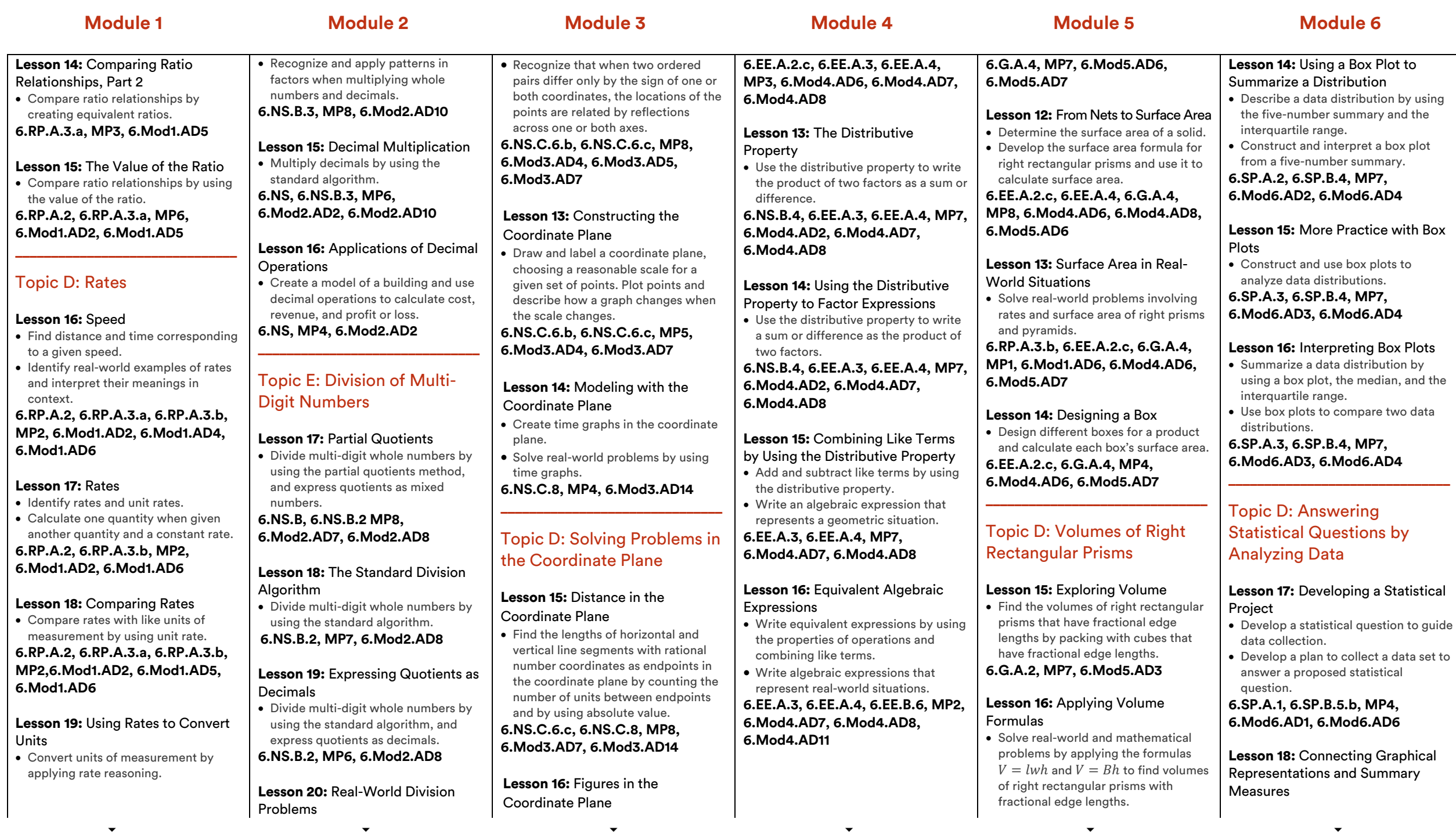

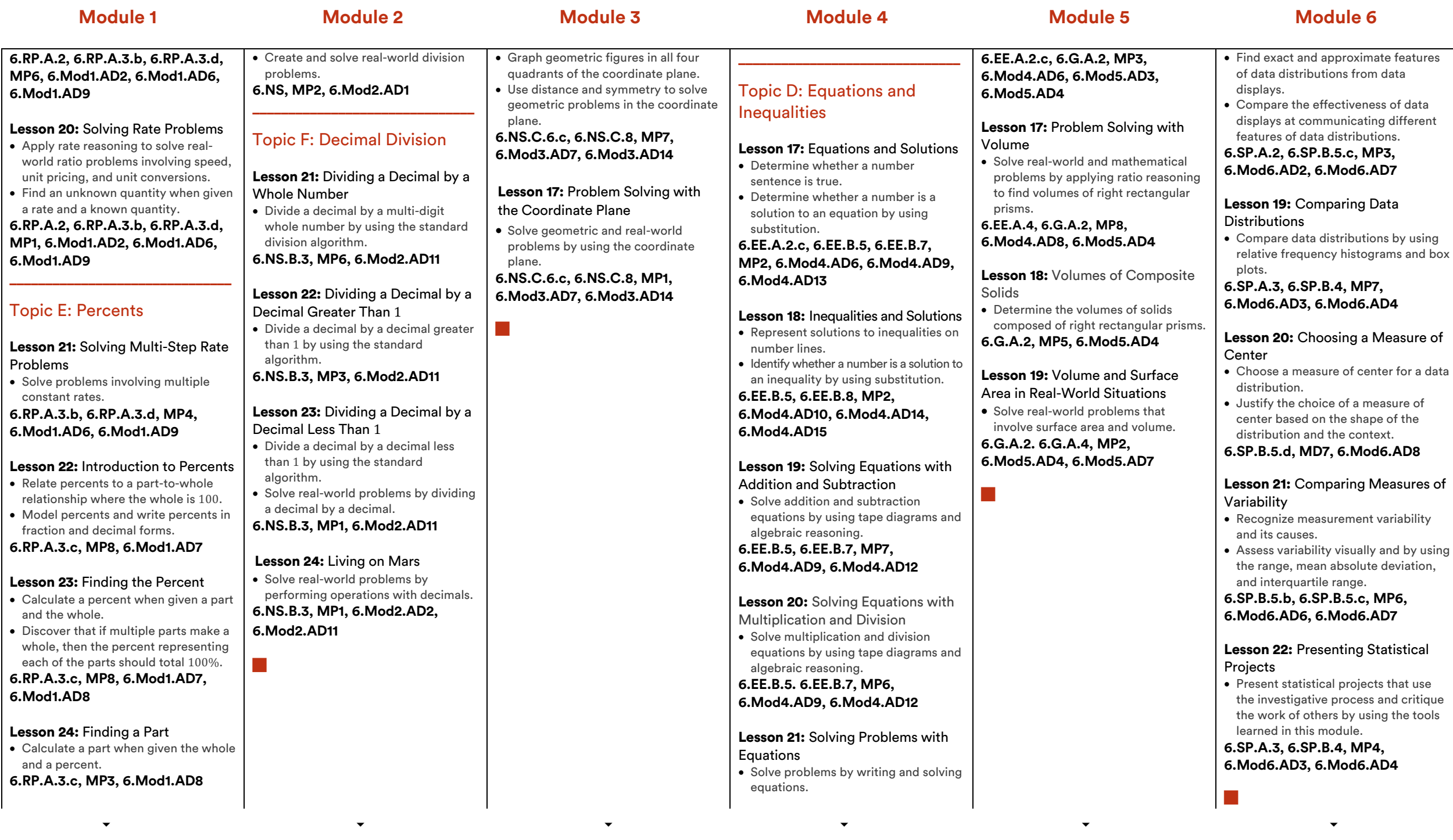

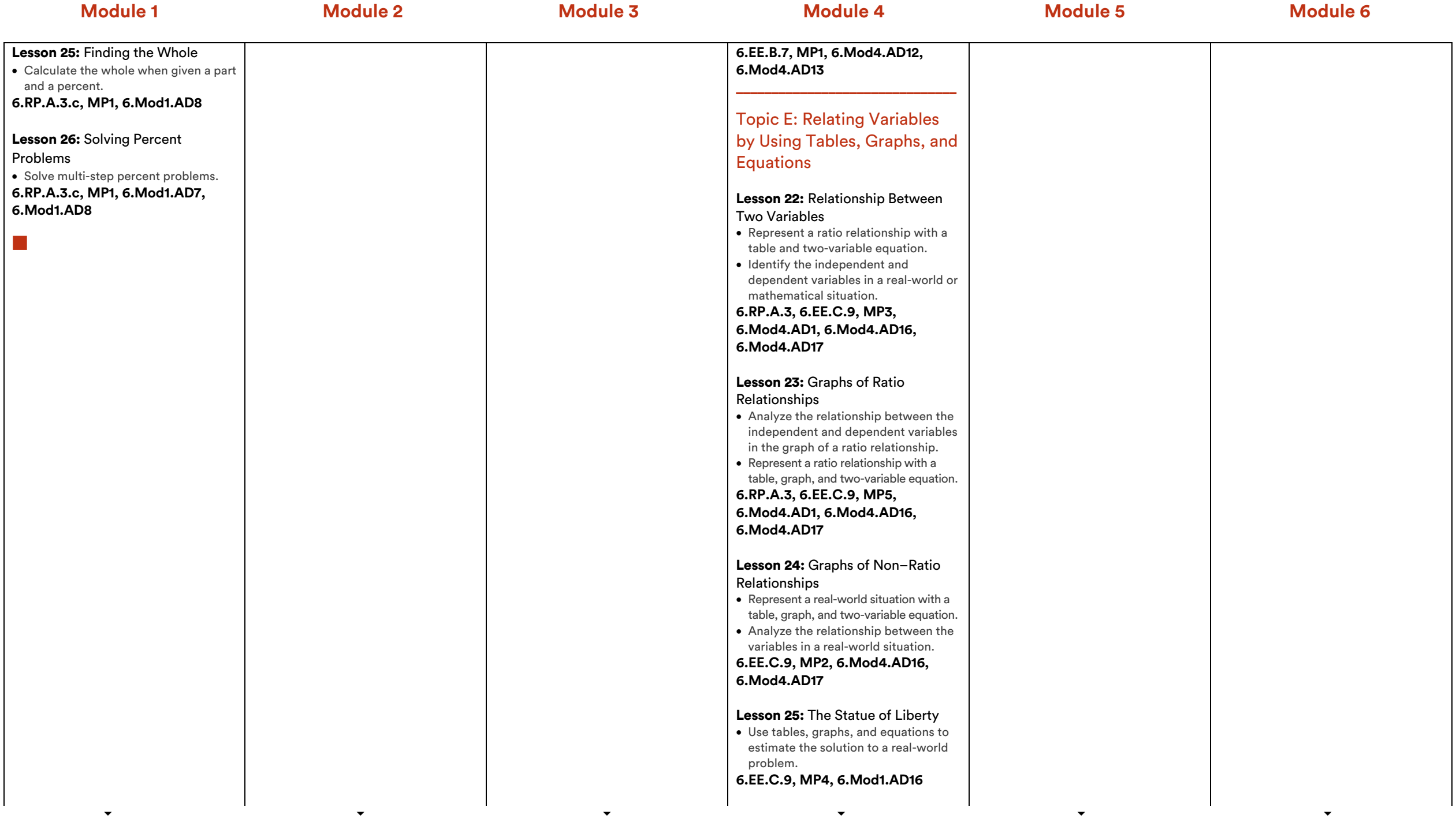

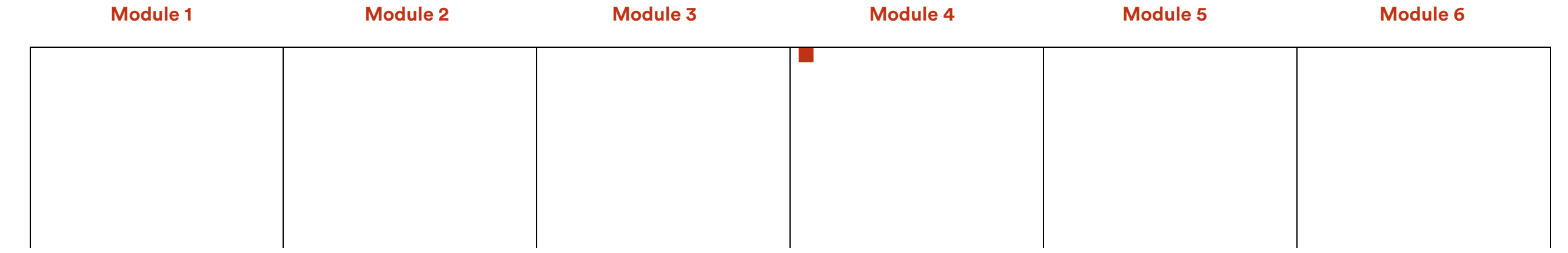